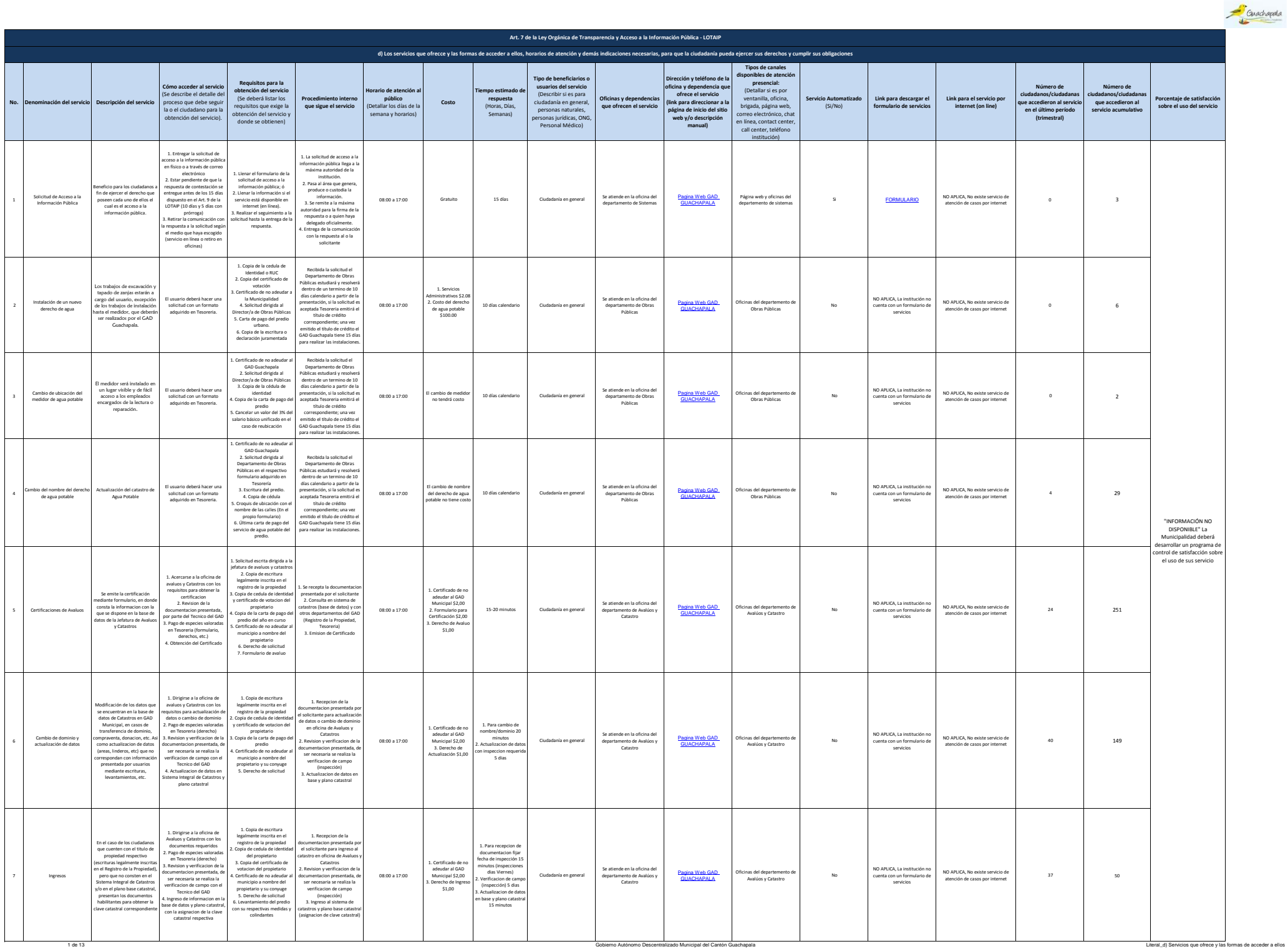

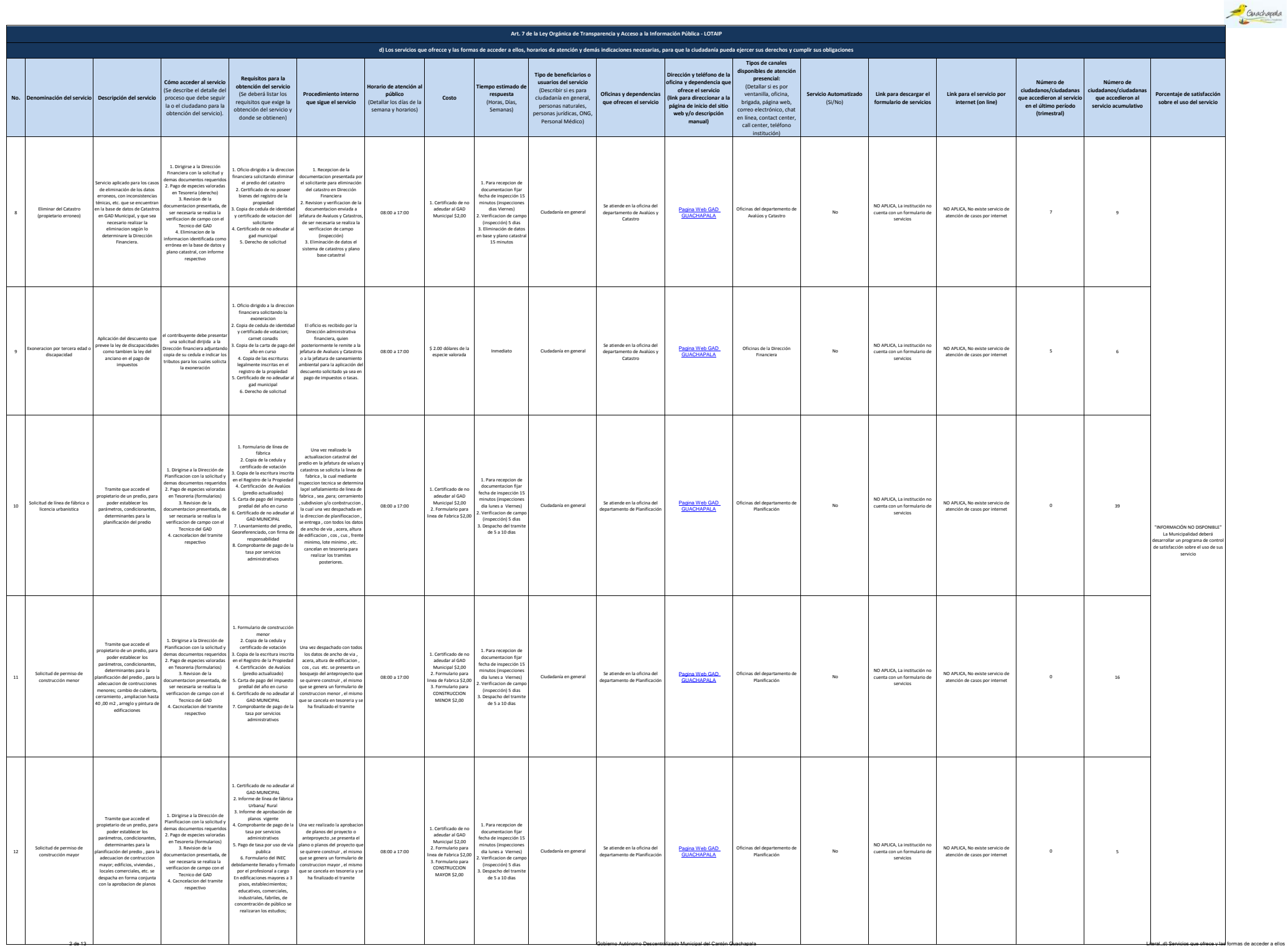

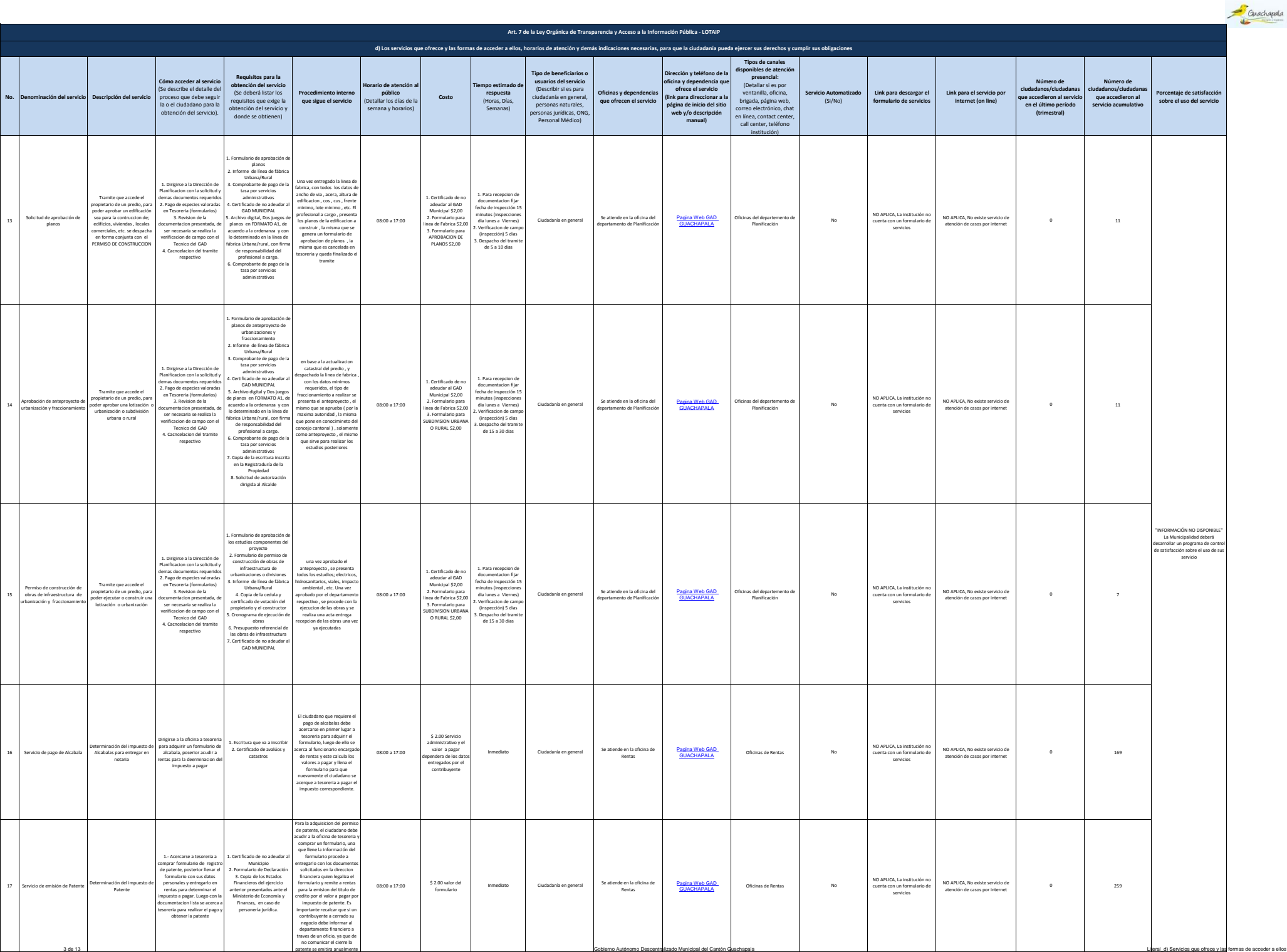

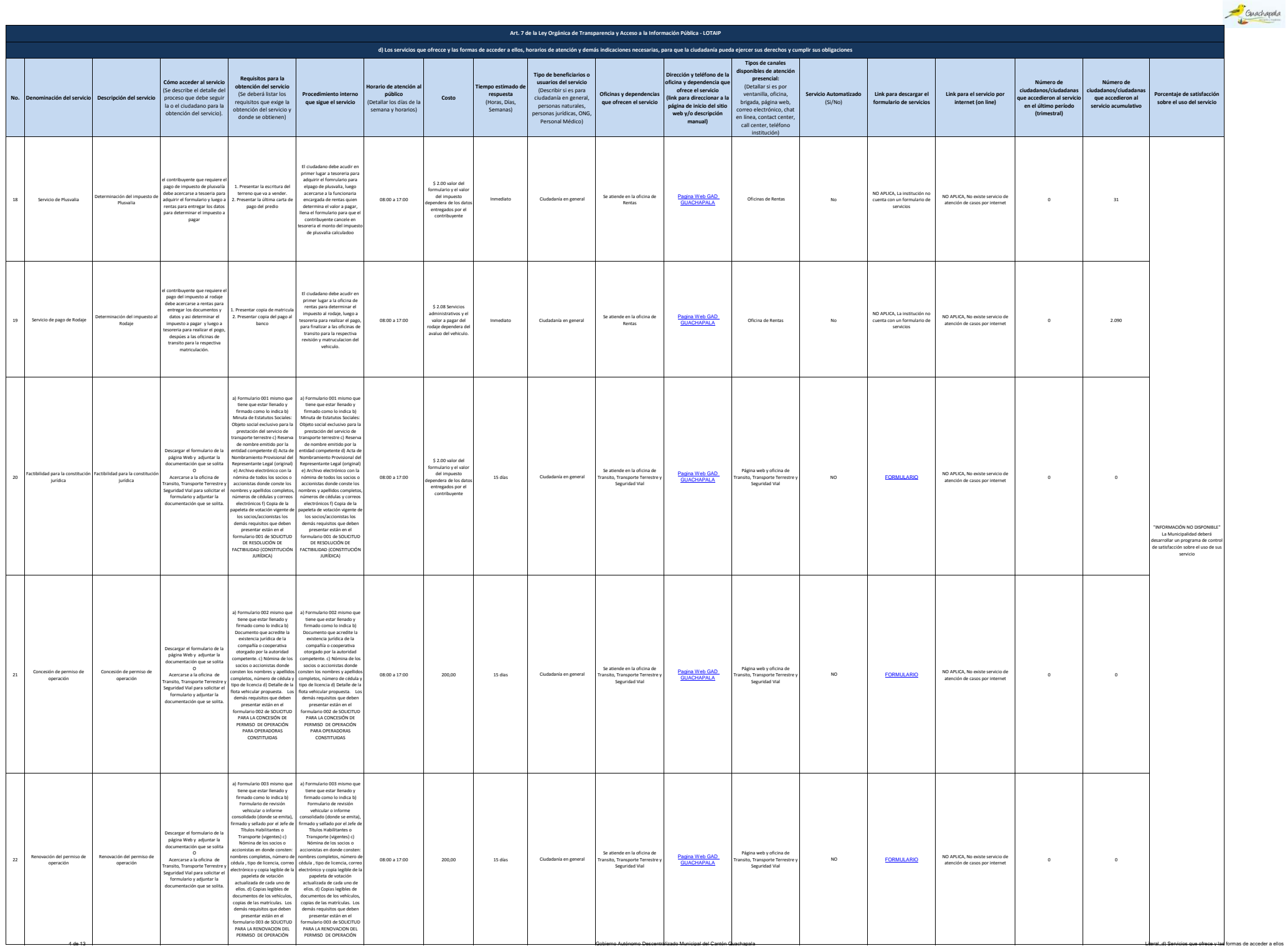

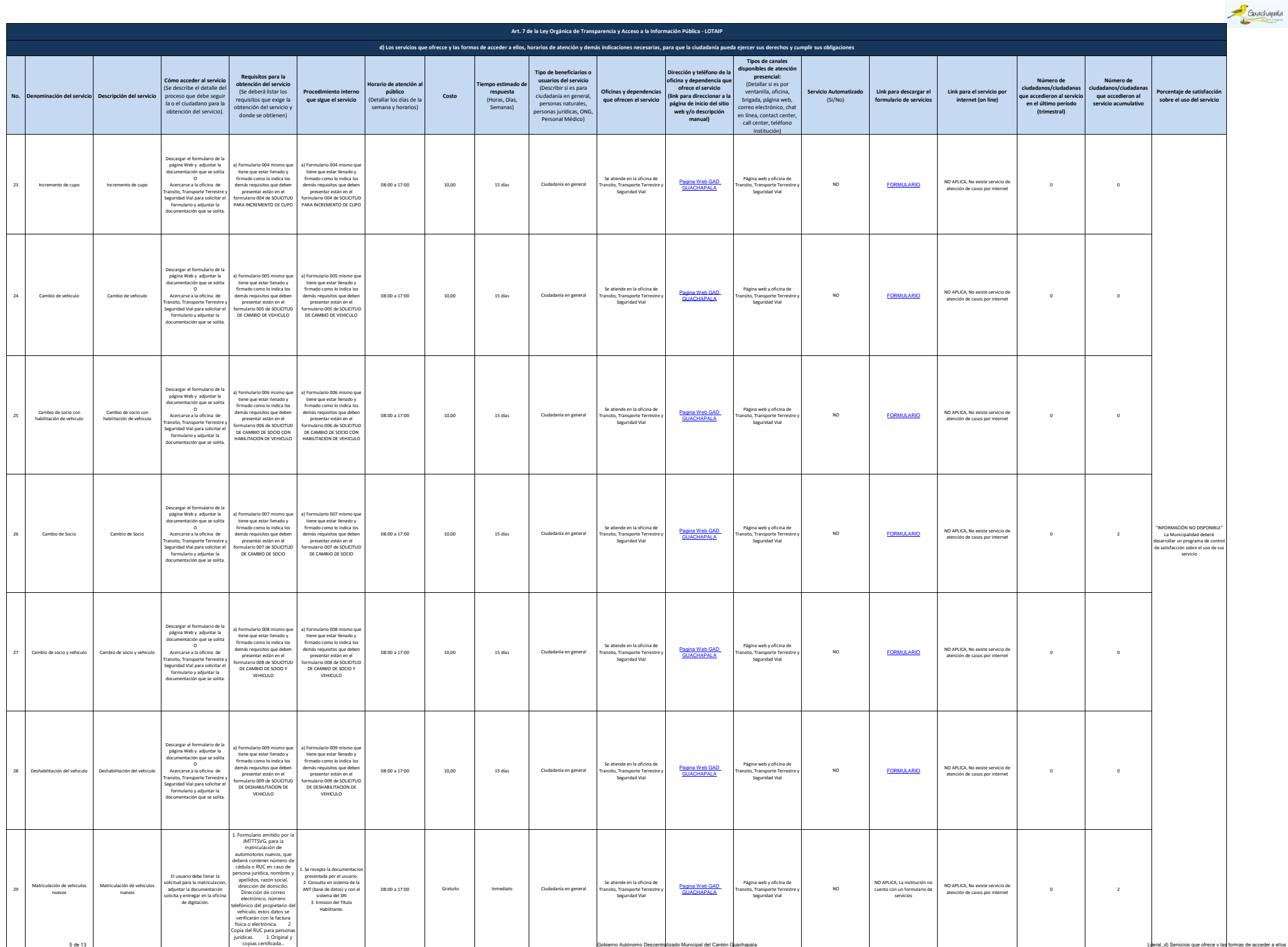

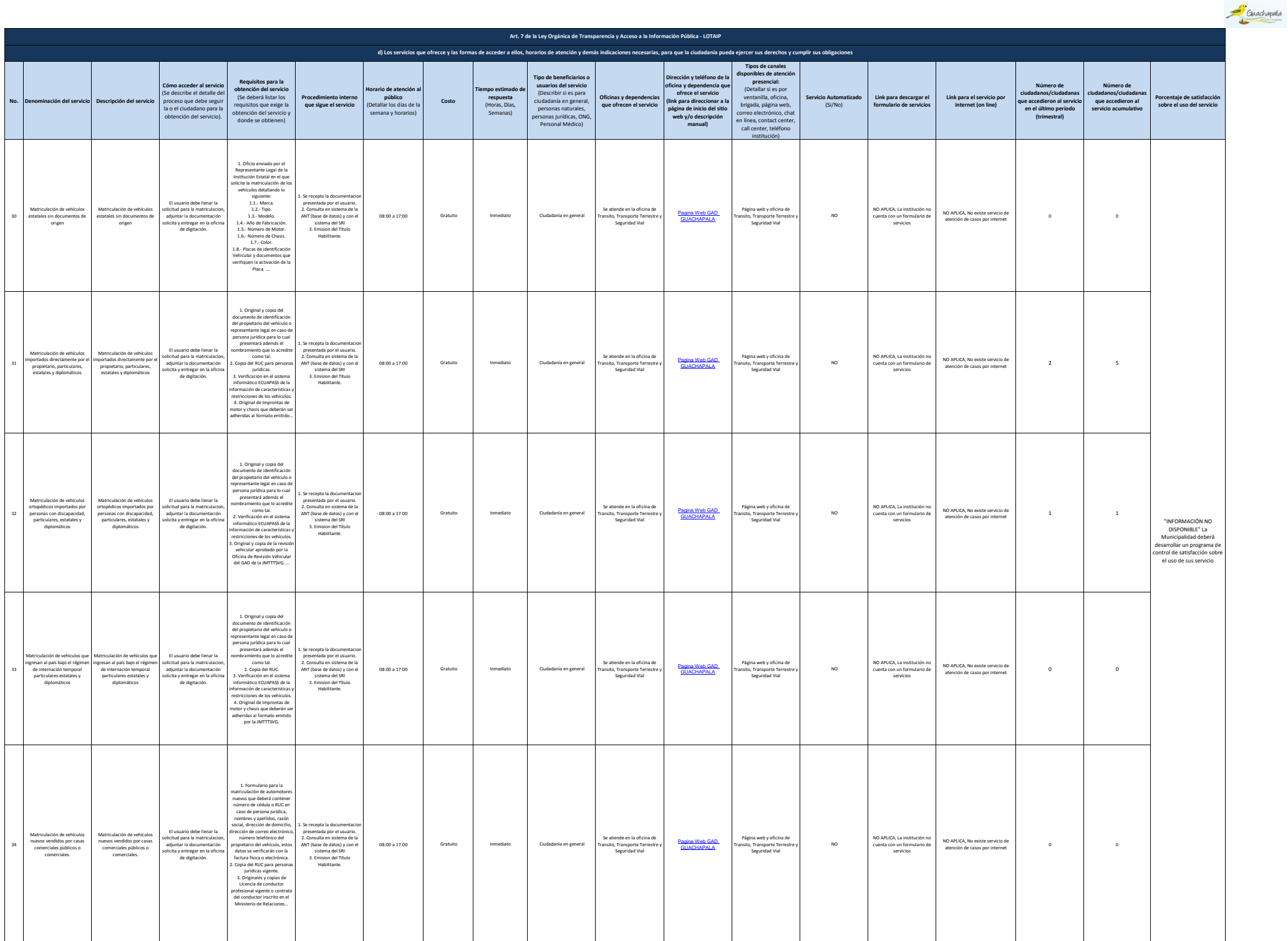

6 de 13 Gobierno Autónomo Descentralizado Municipal del Cantón Guachapala Literal\_d) Servicios que ofrece y las formas de acceder a ellos

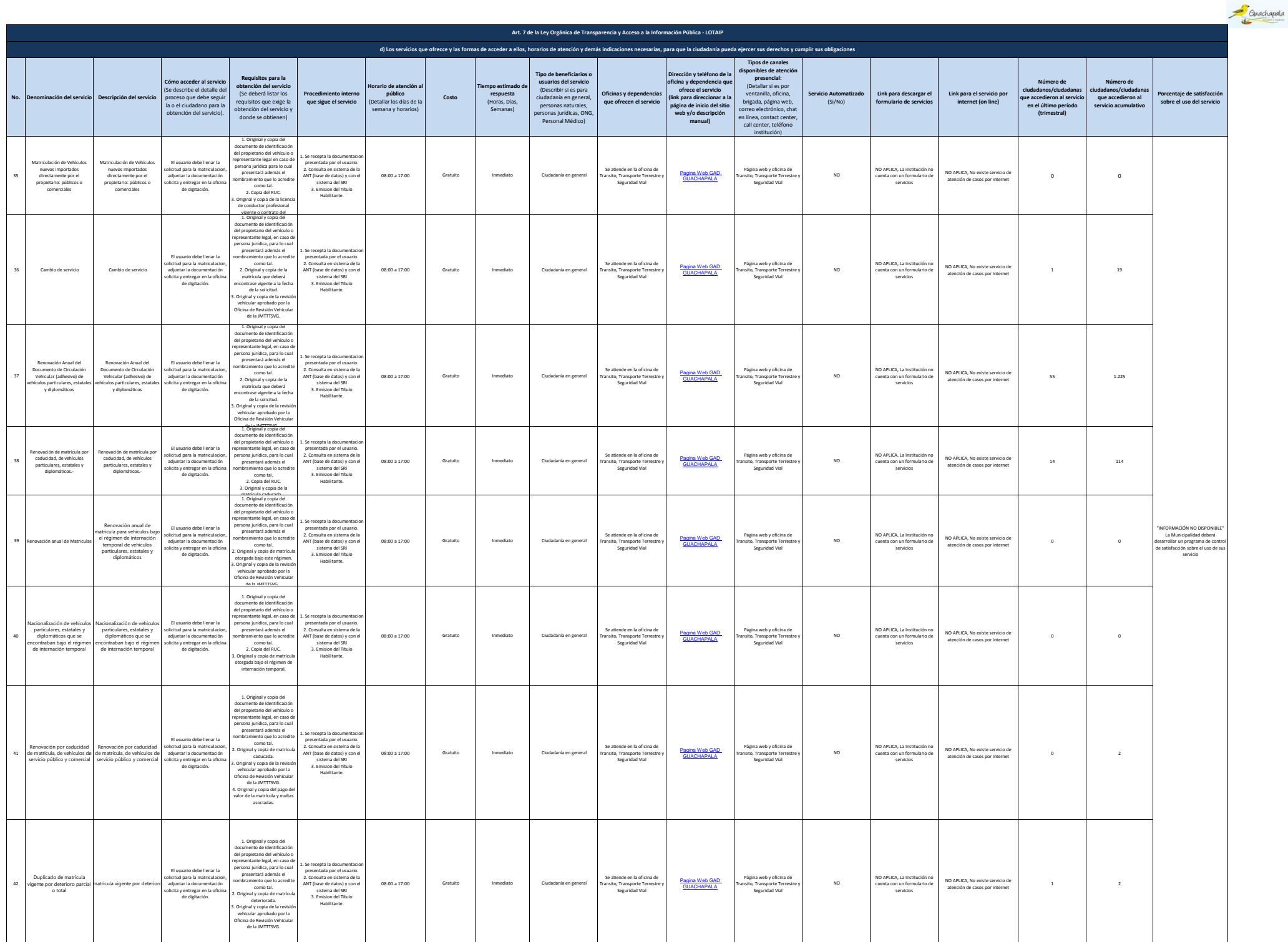

7 de 13 Gobierna Autónomo Descentralizado Municipal del Cantón Guachapala Literal de Las formas de acceder a ellos de acceder a ellos de acceder a ellos de acceder a ellos de acceder a ellos de acceder a ellos de acceder a

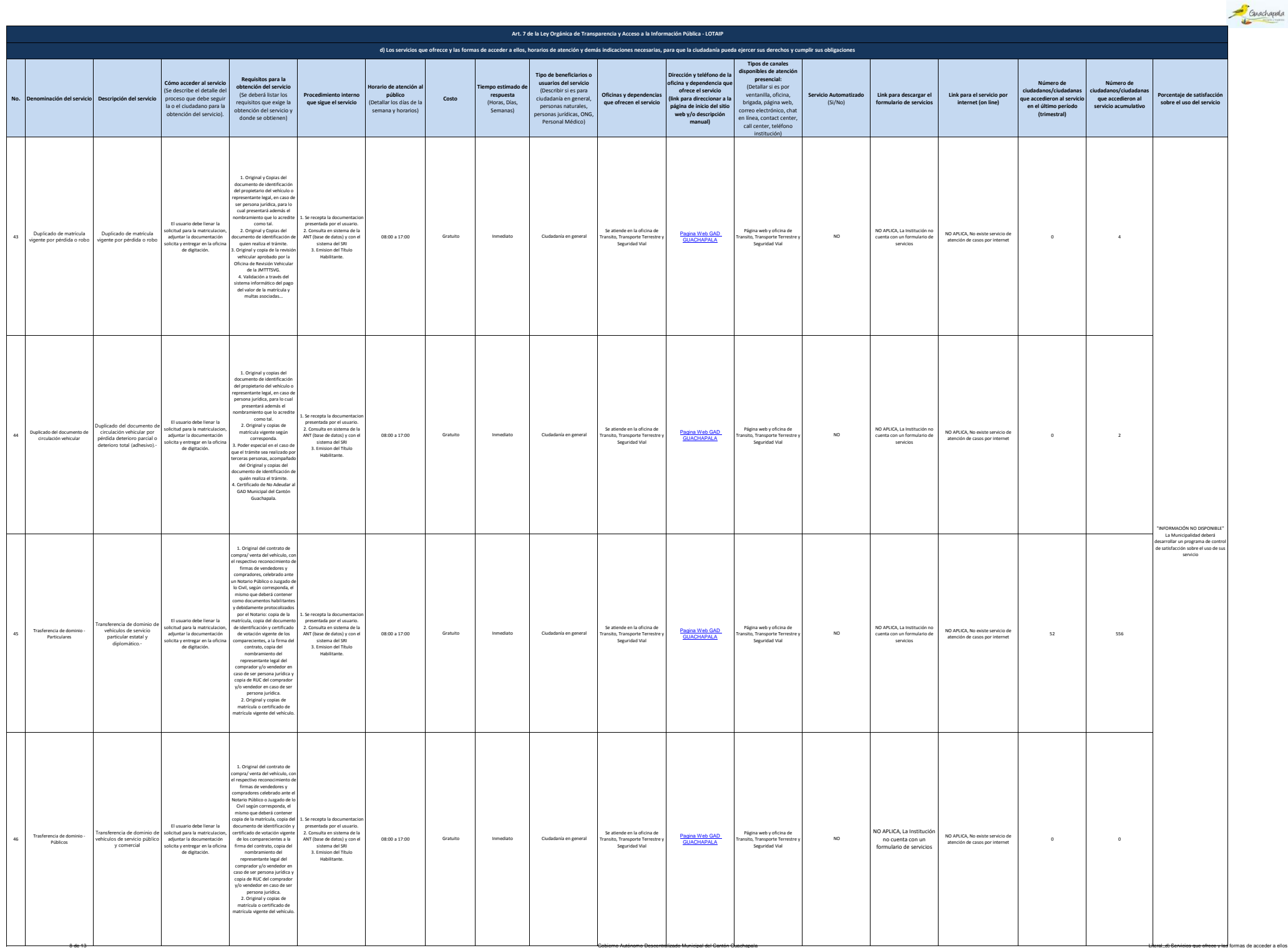

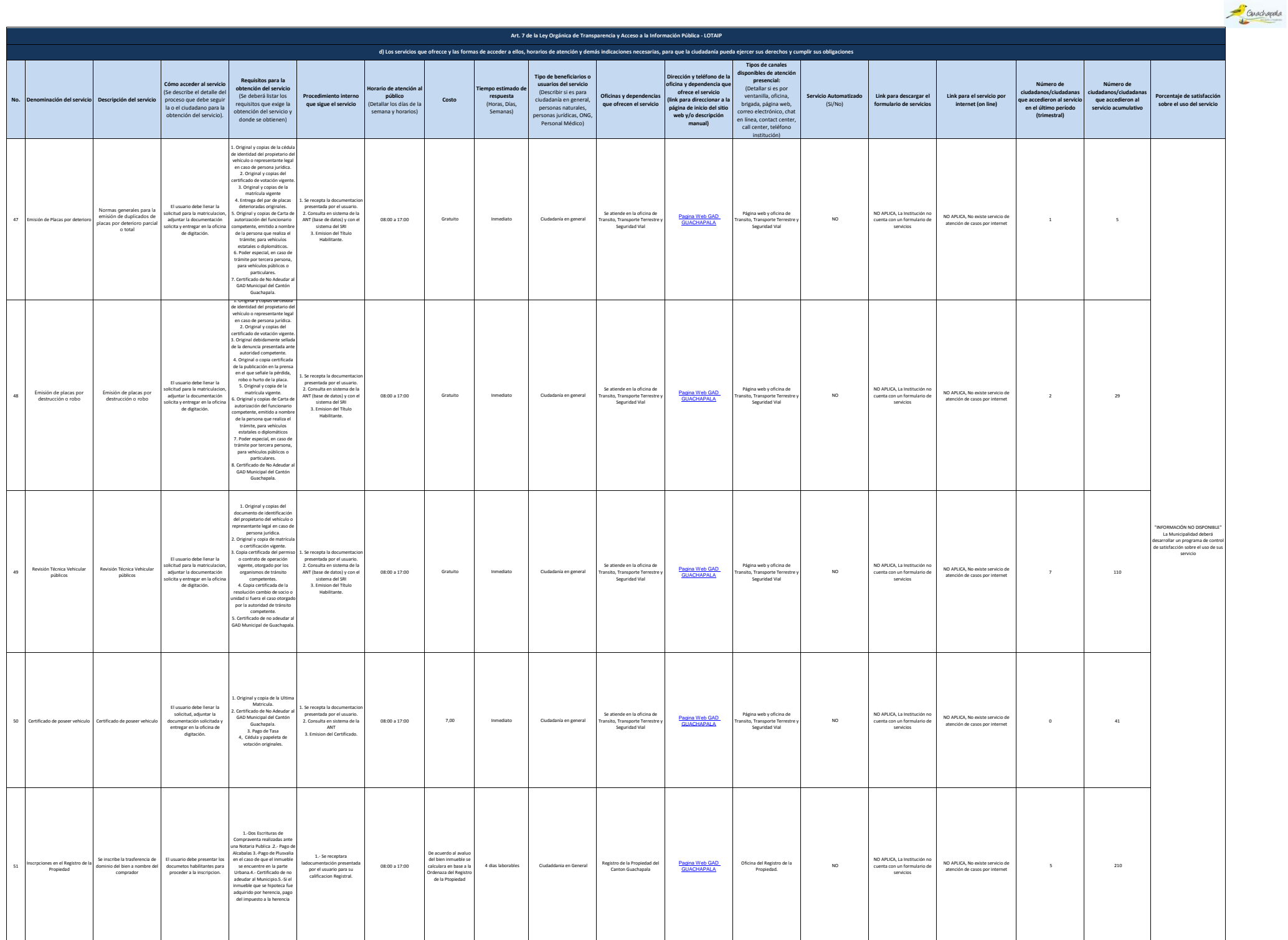

9 de 13 de 13 Gobierno Autónomo Descentralizado Municipal del Cantón Guachapala Literal de 2012 en 1990 en 1990 en 1990 en 1990 en 1990 en 1990 en 1990 en 1990 en 1990 en 1990 en 1990 en 1990 en 1990 en 1990 en 1990 en 199

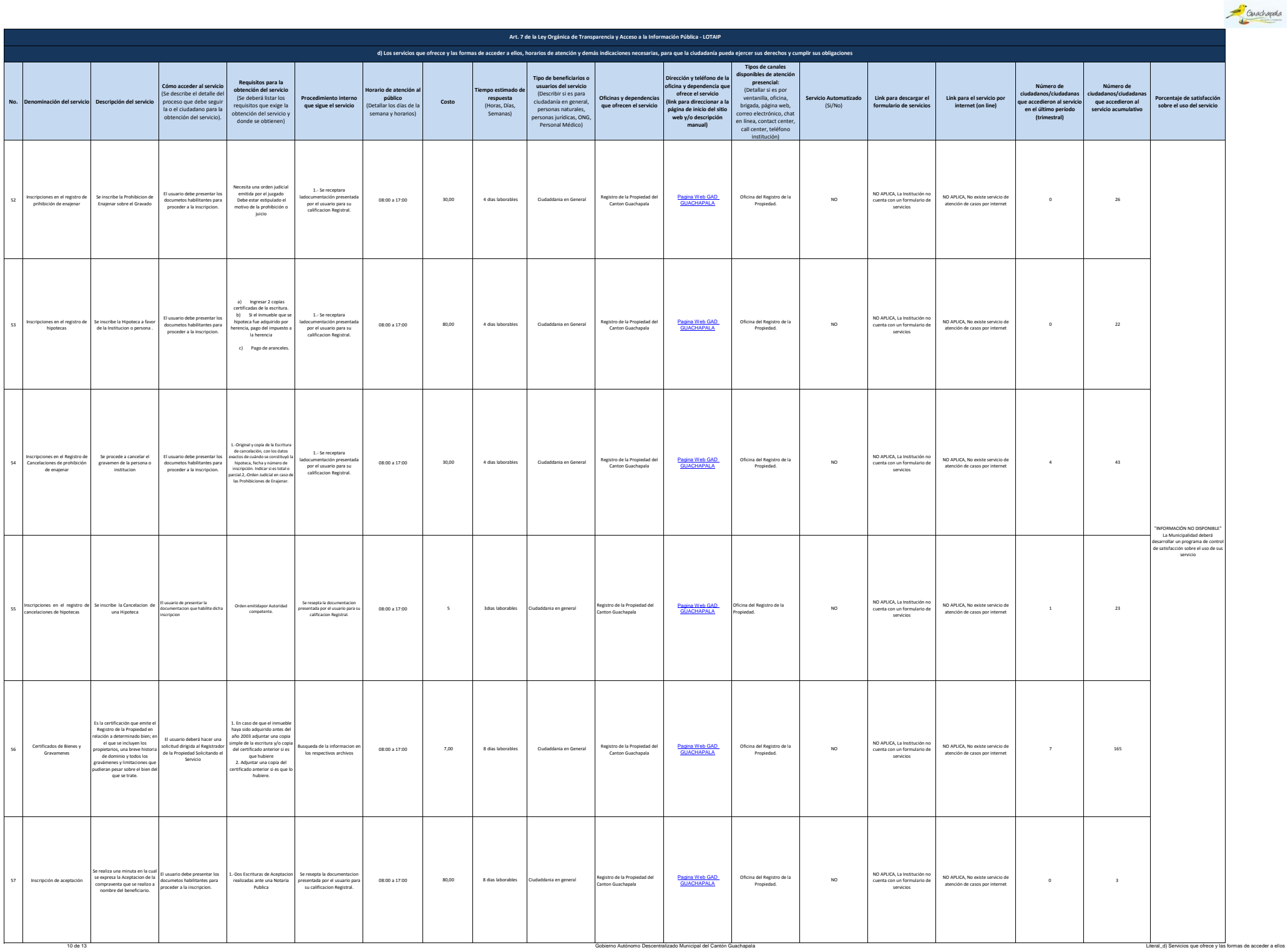

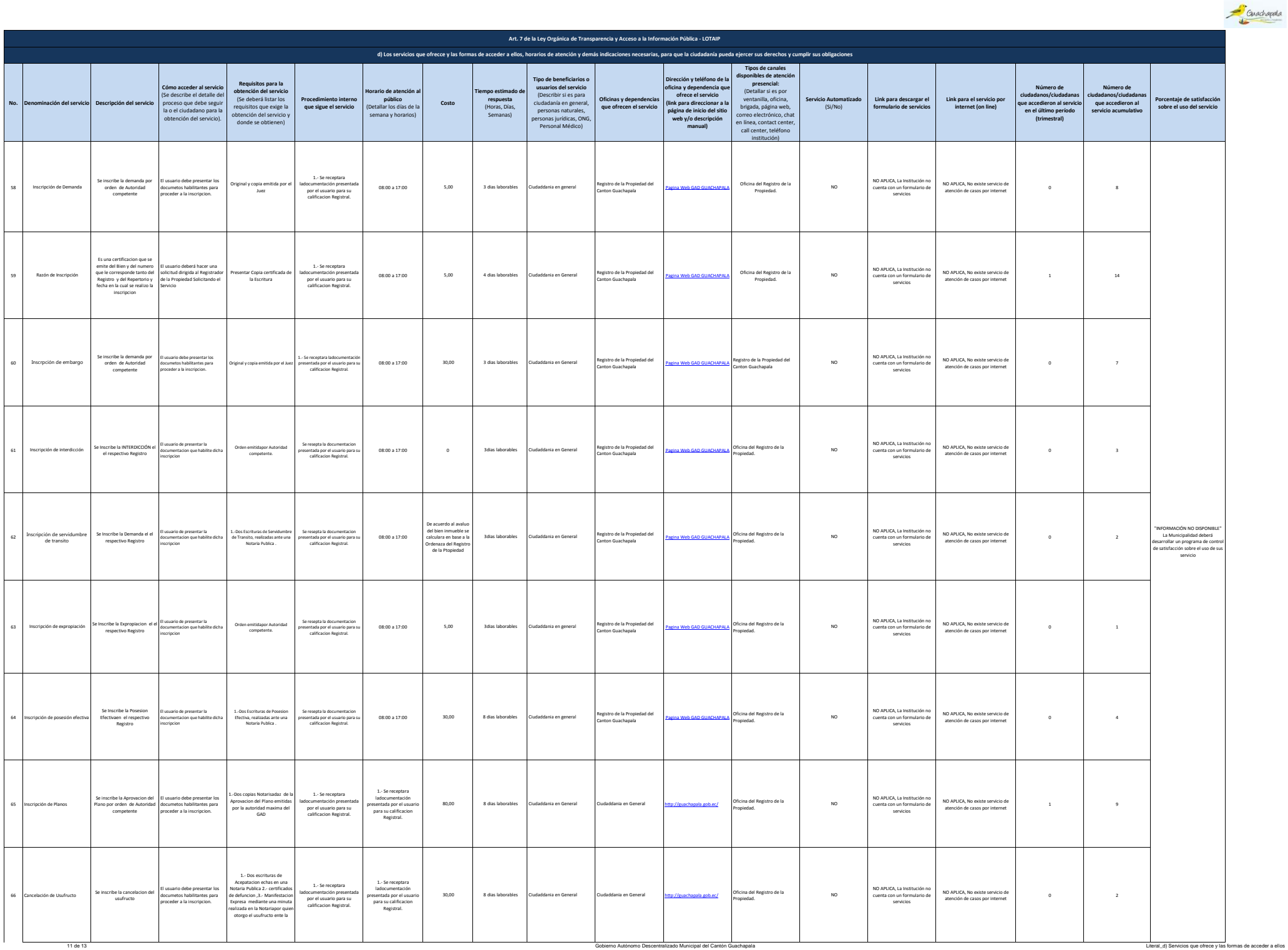

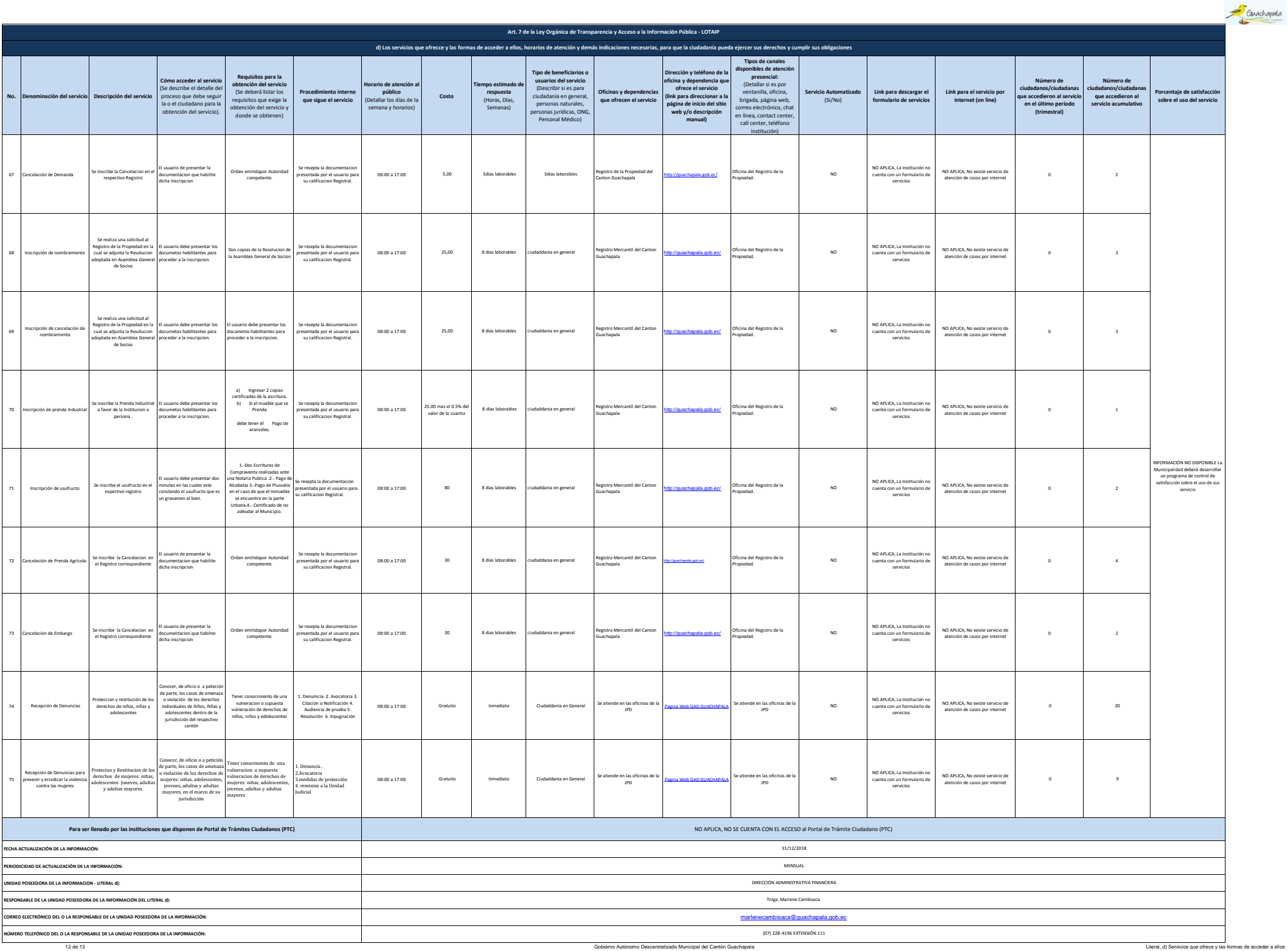